# The Purch – Blanket Order Manual

| ÷ 🚣    |                                                                                                    |                                                | All 👻                              | Search (Alt+Q) Q               | 0.00 USD 📜 🗢              | <sup>2</sup> |
|--------|----------------------------------------------------------------------------------------------------|------------------------------------------------|------------------------------------|--------------------------------|---------------------------|--------------|
| j JAGO | GAER revised its Sarvice Privacy Policy effective May 25, 2018. By closing this banner, you acknowledge that when you use our Solution, | e process your personal information as descrit | bed in our Service Privacy Policy. |                                |                           |              |
| Sho    | op • Shopping Dashboard                                                                                                    |                                                |                                    |                                |                           | ₫ +          |
| Sho    | op                                                                                                    |                                                |                                    |                                |                           |              |
|        | Simple Advanced                                                                                                    |                                                | Go to: Favorites   Forms   Non-Ca  | talog Item   Quick Order Brows | e: Suppliers   Categories | Contracts    |
|        | search for products, suppliers, forms, part number, etc.                                                                                |                                                |                                    |                                |                           | Q            |
|        |                                                                                                    |                                                |                                    |                                |                           |              |
| Crg    | ganization Message                                                                                                    | ··· Showcases                                  |                                    |                                |                           |              |
| Weld   | come to The Purch!                                                                                                    | Forms                                          |                                    |                                |                           | ~            |
|        |                                                                                                    | Blanket Orders                                 | Check Request                      | New Vendor Request Template    | Non-Catalog For           | m            |
| Му     | Purchase Orders                                                                                                    |                                                |                                    |                                |                           |              |
| U.S.   | View as Graph 💿 View as List imber Supplier Requisition Date Total                                                                      | Quick                                          |                                    |                                |                           |              |
|        | P0084317         Dell Financial Services LLC         153113774         1/28/2022         263.51                                         |                                                |                                    |                                |                           |              |
| Disp   | playing 1 of 1 Search My Purchase                                                                                                    | Punch-out Catalogs                             |                                    |                                |                           | ~            |
|        |                                                                                                    | amazoriusiress                                 | CDW                                | DØLL                           | Series Pro                |              |
| Му     | Requisitions                                                                                                    |                                                |                                    |                                |                           |              |
| 0      | View as Graph 💿 View as List                                                                                                    | Sundance office                                |                                    |                                |                           |              |

1. Select Blanket Orders Form on Dashboard

2. Start typing in the Supplier Information Box, then select the correct name from the auto populated names.

| ) and the second second second (Device (Device |                                                                                                    | < |
|----------------------------------------------------------------------------------------------------|----------------------------------------------------------------------------------------------------|---|
| <ul> <li>solutions.sciquest.com/apps/Router/FavoritesF</li> </ul>                                                                                                    | ormEdit?FavoriteProductId=5349324&wantReloadOnClose=false&FavPageContext=2&tmstmp=1645124                                                                                                    |   |
| Blanket Orders                                                                                                    | Available Actions: Add and go to Cart 🗸 Go Close                                                                                                    |   |
| Instructions                                                                                                    | ? Supplier & Order Information ?                                                                                                    | 2 |
| A Blanket Order PO is issued to establish an account<br>with a supplier to obtain item(s) agreed upon for a<br>period of time                                                                                                    | Enter Supplier or<br>Supplier Search   Enter Manually                                                                                                    |   |
|                                                                                                    | Distribution<br>The system will distribute purchase orders using the method(s) indicated below:<br>Custom Supplier Distribution selected<br>Manual<br>Service Start Date<br>mm/dd/yyyy<br>Service End Date |   |
| Buyer Actions:                                                                                                    | ? Blanket Order Information ?                                                                                                    |   |
|                                                                                                    | Using the Line Item detail below, provide a Description, a Quantity of 1 and a Unit Price that results in the full amount to be encumbered. Packaging (UOM) EA - Each Item                                 |   |
|                                                                                                    | Item Unit Price Quantity                                                                                                    |   |
|                                                                                                    | 254 characters remaining expand   clear                                                                                                    |   |
|                                                                                                    | Total 0.0                                                                                                    |   |
|                                                                                                    | See configuration for this for                                                                                                    |   |
|                                                                                                    |                                                                                                    |   |

- 3. The supplier information and address will appear at the top of the screen.
- 4. If you need to select a different address, click on "Select Different Fulfilment Center", then select the correct address.
- 5. In the "Distribution Section", select the Service Start Date and Service End Date by using the calendar.

| lanket Orders                                                                                                    | Available Act                                                                                                    | ions: Add and go to Cart                                                                                                    | ~                    | Go Close                           |             |
|----------------------------------------------------------------------------------------------------|----------------------------------------------------------------------------------------------------|----------------------------------------------------------------------------------------------------|----------------------|------------------------------------|-------------|
| Instructions ?                                                                                                    | Supplier 8                                                                                                    | Order Information                                                                                                    |                      |                                    | ?           |
| A Blanket Order PO is issued to establish an account<br>vith a supplier to obtain item(s) agreed upon for a<br>period of time | Fulfillment Address Distribution The system will distribute purchase orders using the m Custom Supplier Distribution selected Manual Service Start Date Service End Date | Sherwin Williams Paint<br>select different supplier<br>PT Pay To 2: (preferred)<br>1710 Park Hill Rd<br>Tablequeh, OK 74464-56(<br>select different fulfillment or<br>nethod(s) indicated below:<br>01/03/2022<br>mm/dd/yyyy<br>06/30/2022 | 00                   |                                    |             |
| Buyer Actions: ?                                                                                                    | Blanket                                                                                                    | Order Information                                                                                                    |                      |                                    | ?           |
|                                                                                                    | Using the Line Item detail below, provide a Descri<br>amount to be encumbered.<br>Packaging (UOM)<br>Item                                                                | iption, a Quantity of 1 and                                                                                                    | a Unit Price that re | sults in the full                  |             |
|                                                                                                    | Item                                                                                                    |                                                                                                    | Unit Price           | Quantity                           |             |
|                                                                                                    | 254 characters remaining expand   clear                                                                                                    |                                                                                                    |                      | 1                                  |             |
|                                                                                                    |                                                                                                    |                                                                                                    | Tot<br>See config    | <b>al (</b><br>juration for this f | 0.00<br>orm |

- 6. Type in the description and the unit price/amount of PO total. In the "Blanket Order Information" Section
- 7. If needing to add additional line, click drop down box in the "Available Actions" section and select "Add to Cart" and click "Go", then fill out the "Blanket Order Information" section for new item.
- 8. Click drop down box in the "Available Actions" and select "Add and go to Cart"
- 9. Click "Go"

| J Blanket Orders - Google Chrome                                                                                           |                                                                                                    |                                                                                                    | -                           |              | Х         |
|----------------------------------------------------------------------------------------------------|----------------------------------------------------------------------------------------------------|----------------------------------------------------------------------------------------------------|-----------------------------|--------------|-----------|
| solutions.sciquest.com/apps/Router/FavoritesFormEd                                                                         | it?FavoriteProductId=5349324&FavPage                                                                    | Context=2&tmstmp=1645125303967                                                                                   |                             |              |           |
| Blanket Orders                                                                                                    | <                                                                                                    | Available Actions: Add and go to Cart                                                                            | <b>~ G</b>                  | io Close     | ] 🖨       |
| Instructions ?                                                                                                    |                                                                                                    | Supplier & Order Information                                                                                     | 71                          |              | ?         |
| A Blanket Order PO is issued to establish an account with a<br>supplier to obtain item(s) agreed upon for a period of time | Supplier                                                                                                | Sherwin Williams Paint more info<br>select different supplier                                                    |                             |              |           |
|                                                                                                    | Fulfillment Address                                                                                     | PT Pay To 2: (preferred)<br>1710 Park Hill Rd<br>Tahlequah, OK 74464-5600<br>select different fulfillment center |                             | -            |           |
|                                                                                                    | Distribution<br>The system will distribute purchase orders usi<br>Custom Supplier Distribution selected | ng the method(s) indicated below:                                                                                |                             |              |           |
|                                                                                                    | Manual<br>Service Start Date                                                                            | 01/03/2022                                                                                                    |                             |              |           |
|                                                                                                    | Service End Date                                                                                        | 06/30/2022                                                                                                    |                             |              |           |
| Buyer Actions: ?                                                                                                    | (                                                                                                    | Blanket Order Information                                                                                        |                             |              | ?         |
|                                                                                                    | Using the Line Item detail below, provide a to be encumbered.                                           | a Description, a Quantity of 1 and a Unit Price that res                                                         | ults in the                 | e full amou  | int       |
|                                                                                                    | Packaging (UOM)                                                                                         | 1 EA - Each 💙                                                                                                    |                             |              |           |
|                                                                                                    | Item                                                                                                    |                                                                                                    |                             |              |           |
|                                                                                                    | Item                                                                                                    | Unit Price                                                                                                    | Qu                          | uantity      |           |
|                                                                                                    | Paint and Supplies Needed for Building<br>Maintenance                                                   | 2,000.00                                                                                                    | 1                           |              |           |
| · · · · · · · · · · · · · · · · · · ·                                                                                      | 203 characters remaining expand   clear                                                                 | See                                                                                                    | <b>Total</b><br>configurati | ion for this | 0.<br>for |
| 7.                                                                                                    |                                                                                                    |                                                                                                    |                             |              |           |

### 10. Review information and click "Proceed to Checkout"

| Shopping Cart • 154401247 •               | ,                             |             |                |            |           |            |       | Assign Cart                       | Proceed To Checkout |
|-------------------------------------------|-------------------------------|-------------|----------------|------------|-----------|------------|-------|-----------------------------------|---------------------|
| Simple Advanced                           | rt number, etc.               |             |                |            |           |            | <br>Q | Details<br>For<br>Alissa Williams |                     |
| 1 Item<br>Sherwin Williams Paint · 1 Item | · 2,000.00 USD                |             |                |            |           |            | •     | Name<br>2022-02-17 N00114190 01   |                     |
| SUPPLIER DETAILS PT Pay To 2 : 1710 F     | Park Hill Rd, Tahlequah, OK 💌 | Catalog No. | Size/Packaging | Unit Price | Quantity  | Ext. Price |       | Estimate (2,000.00 USD)<br>Total: | 2,000.00            |
| 1 Blanket Orders                          |                               |             | 1/EA           | 2,000.00   | Qty: 1 EA | 2,000.00   | 🗆     |                                   |                     |
| ∧ ITEM DETAILS                            |                               |             |                |            |           |            |       |                                   |                     |
| Commodity Code                            |                               |             |                |            |           |            |       |                                   |                     |
| Taxable                                   |                               |             |                |            |           |            |       |                                   |                     |
| Capital Expense                           |                               |             |                |            |           |            |       |                                   |                     |

11. Click on the pencil icon to edit the shipping address.

| Summary     PD Preview     Comments     Attachments     History       General     Image: Comments     Shipping     Shipping     Billing     Image: Comments       Cart Name     2021-11-17 N00114190 0.2     Shipping and Reaving and the comments     Billing     Image: Comments     Comments     Comments     Shipping and Reaving and the comments     Billing     Image: Comments     Comments     Comme                                                                                                    |                   |                          |         |                  |                       | s your personal information as described in our Service Pri |     |                          |             |
|----------------------------------------------------------------------------------------------------|-------------------|--------------------------|---------|------------------|-----------------------|-------------------------------------------------------------|-----|--------------------------|-------------|
| Ceneral     Image: Control of the states     Shipping     Image: Control of the states     Shipping and Receiving Addressed Addressed | Requisition • 340 | 03003 -                  |         |                  |                       |                                                             | Ξ   | 💿 🖶 🚺 Logout Assign Cart | Place Order |
| Central     Central     Shipping     Shipping     Shippin                                                                                                    | Summary PO Prev   | iew Comments Attachments | History |                  |                       |                                                             |     |                          |             |
| Cart Name     2021-11-7X0011419002     Ship To     Bill To     You are unable to proceed until addressed.       Description     no value     Shipping and Receiving     Tablogah Administration     Required Fund       Priority     Normal     148 Short Street     G1 N Gand Aire     Required Criganization       Propared for     Alissa Williams     United States     United States     Required Program       Prepared for     Alissa Williams     Delever/Options     Cedit Card Info     Standing Order?       Standing Order?     no value     Expedite     No credit card has been assigned.     States                                                                                                    | General           |                          | ø       | Shipping         |                       | Billing                                                     | ø v | Draft                    |             |
| Attr.     Attr. AP     Hequite Clogarization       Phothy     Normal     143 Short Street     61 N Gand Ae       Phothy     Alasa Williams     Tablequah, OK 74464     Tablequah, OK 74464       Prepared by     Alasa Williams     United States     United States       Prepared for     Alasa Williams     Expedite     Credit Card Info       Blanket Order?     no value     Expedite     No credit card has been assigned.                                                                                                    | Cart Name         | 2021-11-17 N00114190 02  |         | Ship To          |                       | Bill To                                                     |     |                          | ~           |
| Priority     Normal     148 Short Street<br>Tablequark, 0K 7464     601 N Grand Are<br>Tablequark, 0K 7464     Required Cogenization<br>Required. Program       Prepared for     Alissa Williams     United State     United State     Tablequark, 0K 7464       Prepared for     Alissa Williams     Credit Card Info     Total (1,181.49 USD)     V       Banket Order?     no value     Expedite     No credit card has been assigned.     Total (1,181.49 USD)     V                                                                                                    | Description       | no value                 |         |                  |                       |                                                             |     | Required: Fund           |             |
| Prepared for     Alsas Williams     Total (1,161.49 USB)     Total (1,161.49 USB)       Blanket Order?     xo value     Expedite     X     No credit card has been assigned.                                                                                                    | Priority          | Normal                   |         | 148 Short Street |                       | 601 N Grand Ave                                             |     |                          |             |
| Delivery Options         Credit Card Info           Blanket Order?         no value                                                                                                    | Prepared by       | Alissa Williams          |         |                  |                       | United States                                               |     | Required: Program        |             |
| Blanket Order? X Expedite X No credit card has been assigned. Subtotal 1,181.4                                                                                                    | Prepared for      | Alissa Williams          |         |                  |                       |                                                             |     | Total (1,181.49 USD)     | ~           |
| Standing Order? no value                                                                                                    | Blanket Order?    | ×                        |         |                  |                       |                                                             |     | Subtotal                 | 1,181.4     |
| Ship Via Best Carrier-Best Way Billing Options 1,161.44                                                                                                    | Standing Order?   | no value                 |         | Expedite         | ~                     | no creail cara nas been assigned.                           |     |                          | 1 101 4     |
|                                                                                                    |                   |                          |         | Ship Via         | Best Carrier-Best Way | Billing Options                                             |     |                          | 1,101.43    |

Select the shipping address and enter your name and/or department in the Attn field.
 Click Save.

| Edit Shipp             | ping          |                 |                                          |                                          | ×   |
|------------------------|---------------|-----------------|------------------------------------------|------------------------------------------|-----|
| Ship To 🗯              | *)            |                 |                                          |                                          |     |
| CURRE                  | ENT ADDRESS   |                 |                                          |                                          | C   |
| Contact                | Line 1        | Shipping and    | Receiving                                | Add to my addresses                      |     |
| Attn:                  |               | Alissa Willia   | ams/Purchasir                            |                                          |     |
| Address                | Line 1        | 148 Short Stre  | eet                                      |                                          |     |
| City                   |               | Tahlequah       | -                                        |                                          |     |
| State                  |               | OK              |                                          |                                          |     |
| Zip Code               | e             | 74464           |                                          |                                          |     |
| Country                |               | United States   |                                          |                                          |     |
| O Shippin<br>Search ac | dditional     | and Receiving , | [Attn:], 148 Short S<br>Results Per Page | reet, Tahlequah, OK 74464, United States | *   |
| Delivery O             | puons         |                 |                                          | _                                        |     |
| Expedite               |               |                 |                                          |                                          |     |
| Ship Via               |               |                 |                                          | Best Carrier-Best Way                    |     |
| Requested (            | Delivery Date |                 |                                          | mm/dd/yyyy                               |     |
| 🖈 Require              | d fields      |                 |                                          | Save                                     | ose |

## 14. Click in the pencil icon in the Accounting Code section to enter FOAP information.

| Accounting Codes           |                        |                      |                                                           |          | » ··· · · |
|----------------------------|------------------------|----------------------|-----------------------------------------------------------|----------|-----------|
| Fund                       | Organization           | Account              | Program                                                   | Activity |           |
| no value<br>S Required     | no value<br>S Required | no value<br>Required | no value<br>SRequired                                     | no value |           |
|                            |                        |                      |                                                           |          |           |
| Internal Notes and Attachr | ments                  | <i>∳</i> ··· Ex      | ternal Notes and Attachments                              |          | ø ··· ~   |
| Internal Notes and Attachr | ments<br>no value      | · · · ·              | ternal Notes and Attachments te to all Suppliers no value |          | ø v       |

15. Type in the Fund, Org, Account, and Program Codes

16. Click Save

(\*If one or more items have a different account code or need to be coded to a different FOAP, go to next step.)

| Edit Accounting C | odes           |           |           |          |   |            |
|-------------------|----------------|-----------|-----------|----------|---|------------|
| Accounting Codes  |                |           |           |          |   |            |
| Fund *            | Organization * | Account * | Program * | Activity |   |            |
| 10001             | Q Search       | Q Search  | Q Search  | Q Search | Q |            |
| 10001 - Education | and General    | Required  | Required  |          |   |            |
|                   |                |           |           |          |   | + ✓        |
| ★ Required fields |                |           |           |          |   | Save Close |

17. If another line item has a different FOAP or Account Code, Click the \*\*\* on the right side of the line item you are needing to change the FOAP or Account Code.

| Summary PO Preview       | Comments Attachments History           |                 |                          |                              |            |               |                           |   |
|--------------------------|----------------------------------------|-----------------|--------------------------|------------------------------|------------|---------------|---------------------------|---|
| Contract                 | no value                               | P0 Number       | To Be Assigned           |                              |            |               |                           |   |
|                          |                                        |                 |                          |                              |            |               | Draft                     |   |
| Account Code             | no value                               | Pricing Code    | no value                 |                              |            |               | Total (1,181.49 USD)      |   |
| Quote number             | no value                               |                 |                          |                              |            |               | Subtotal                  | 1 |
| Item                     |                                        | Catalog No.     | Size/Packaging           | Unit Price                   | Quantity   | Ext. Price    |                           | 1 |
| 1 Emerald Interior Latex | Semi-Gloss Paint - Pavilion Beige      | 12032021        | 1gal 1/EA                | 72.49                        | Qty: 15 EA | 1,087.35      | What's next for my order? |   |
|                          |                                        |                 |                          |                              |            |               | -                         |   |
| Manufacturer Name        | Emerald Interior Acrylic Latex Paint   | Contract:       | no value                 | Internal Note                | no value   | <i>y</i>      |                           |   |
| Manufacturer Part N      | o K38W00351                            | Taxable         | ×                        | Internal Attac               | hments Add |               |                           |   |
| more info                |                                        | Capital Expense | ×                        | External Note<br>Attachments |            |               |                           |   |
|                          |                                        | Commodity Code  | no value                 |                              |            |               |                           |   |
| 2 Sherwin Williams Profe | essional Roller Cover Value Pack (6PK) | 1803352         | EA                       | 15.69                        | 3 EA       | <b>4</b> 7.07 |                           |   |
| ∧ ITEM DETAILS           |                                        |                 |                          |                              |            |               |                           |   |
| Contract:                | no value                               |                 | Internal Note            | no value                     |            |               |                           |   |
| Taxable                  | ×                                      |                 | Internal Attachments     | Add                          |            |               |                           |   |
|                          | ×                                      |                 | External Note            | no value                     |            |               |                           |   |
| Capital Expense          |                                        |                 | Attachments for supplier | Add                          |            |               |                           |   |

#### 18. Click "Accounting Codes"

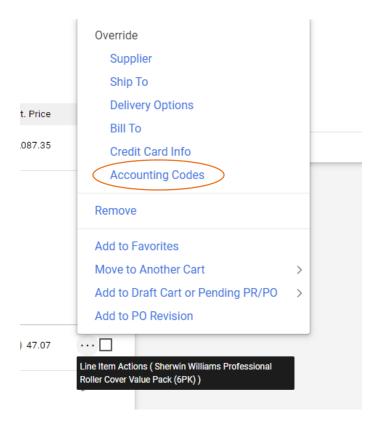

#### 19. Enter the correct codes that need to be changed

#### 20. Click Save

| Override Line 2  | 2: Accounting Codes |                  |                     |          |  |   |      | ×     |
|------------------|---------------------|------------------|---------------------|----------|--|---|------|-------|
| Fund *           | Organization *      | Account *        | Program *           | Activity |  |   |      |       |
| 10001            | Q T60014            | Q 533210         | Q 166200            | Q Search |  |   |      |       |
|                  |                     | 533210 - Maint B | ldg and Grounds NSU |          |  |   |      | + ~   |
| * Required field | is                  |                  |                     |          |  | l | Save | Close |

| Requisition • 3403             | 3003 •                      |                                                 |                       |                            |                                      |              | =   | • = 0              | Logout Assign Cart | Place  |
|--------------------------------|-----------------------------|-------------------------------------------------|-----------------------|----------------------------|--------------------------------------|--------------|-----|--------------------|--------------------|--------|
| Summary PO Preview             |                             |                                                 |                       |                            |                                      |              | _   | • • •              | Lugour Abagiroan   | T IUCC |
|                                | <b>•</b>                    |                                                 |                       |                            |                                      |              |     |                    |                    |        |
| General                        | ø                           | Shipping                                        |                       | ø ····                     | Billing                              |              | ø v |                    | Draft              |        |
| Cart Name                      | 2021-11-17 N00114190 02     | Ship To                                         |                       |                            | Bill To                              |              |     | Total (1,181.49 US | SD)                |        |
| Description                    | no value                    | Shipping and Receiving                          |                       |                            | Tahlquah Administrat                 | ion          |     | Subtotal           |                    | 1,1    |
| Priority                       | Normal                      | Attn: Alissa Williams/Purcl<br>148 Short Street | nasing                |                            | Attn: AP<br>601 N Grand Ave          |              |     |                    |                    | 1,1    |
| Prepared by                    | Alissa Williams             | Tahlequah, OK 74464<br>United States            |                       |                            | Tahlequah, OK 74464<br>United States |              |     |                    |                    |        |
| Prepared for                   | Alissa Williams             |                                                 |                       |                            |                                      |              |     | What's next for my | y order?           |        |
| Blanket Order?                 | ×                           | Delivery Options                                |                       |                            | Credit Card Info                     |              |     |                    |                    |        |
| Standing Order?                | no value                    | Expedite                                        | ×                     |                            | No credit card has be                | en assigned. |     |                    |                    |        |
|                                |                             | Ship Via                                        | Best Carrier-Best Way |                            | Billing Options                      |              |     |                    |                    |        |
|                                |                             | Requested Delivery Date                         | no value              |                            | Accounting Date                      | no value     |     |                    |                    |        |
| Accounting Codes               |                             |                                                 |                       |                            |                                      |              | ø v |                    |                    |        |
| Fund                           | Organization                | Account                                         |                       | Program                    |                                      | Activity     |     |                    |                    |        |
| 10001<br>Education and General | T60014<br>Central Receiving | 533210<br>Maint Bldg and                        | d Grounds NSU         | 166200<br>General Administ | tration                              | no value     |     |                    |                    |        |
| Internal Notes and Af          | ttachments                  | ľ                                               | External Note         | es and Attachmer           | nts                                  |              | ø v |                    |                    |        |
| Internal Note                  | no value                    |                                                 | Note to all Sup       | pliers                     | no value                             |              |     |                    |                    |        |

21. Add Backup Documentation (Quote, Agreement, Food Form, etc.,) by clicking "Attachments"

#### 22. Click Add Internal Attachment

| Attachments found: 0                                                                               | Add Internal Attachment |
|----------------------------------------------------------------------------------------------------|-------------------------|
| This document does not have any attachments associated with it.                                    | 1                       |
| If you need to add an attachment, return to the Summary page and find the "Add attachment" button. | -                       |
| Please note that attachments cannot be added to documents once they have completed workflow.       |                         |
|                                                                                                    |                         |

- 26. Click "Select Files" and then choose your file to attached.
- 27. Once file is attached, click on "Save Changes"

| wledg | Add Attachments               |                             | ×     | ce Priv |
|-------|-------------------------------|-----------------------------|-------|---------|
|       | Attachment Type 💿 File 🔘 Link |                             |       |         |
|       | File(s) * SELECT FILES Drop   | files to attach, or browse. |       |         |
|       | Maximum upload file s         | ize: 5.0 MB                 |       |         |
|       |                               |                             |       | dd Int  |
|       | ★ Required fields             | Save Changes                | Close |         |
|       |                               |                             |       |         |

28. Click "Place Order", if no other changes need to be made.

| Requisition • 3403             | 3003 -                         |                                                                             |                             |                                                    | =   | 💿 🖶 🚱 Logout Assign C     | Cart Place Or |
|--------------------------------|--------------------------------|-----------------------------------------------------------------------------|-----------------------------|----------------------------------------------------|-----|---------------------------|---------------|
| Summary PO Preview             | w Comments Attachments History |                                                                             |                             |                                                    |     |                           | -             |
| General                        | J                              | Shipping                                                                    | J                           | Billing                                            | ø v | Dreft                     |               |
| Cart Name                      | 2021-11-17 N00114190 02        | Ship To                                                                     |                             | Bill To                                            |     | Total (1,181.49 USD)      |               |
| Description                    | no value                       | Shipping and Receiving                                                      |                             | Tahlquah Administration                            |     | Subtotal                  | 1,181         |
| Priority                       | Normal                         | Attn: Alissa Williams/Purchasing<br>148 Short Street<br>Tahlequah, OK 74464 |                             | Attn: AP<br>601 N Grand Ave<br>Tahleguah, OK 74464 |     |                           | 1,181         |
| Prepared by                    | Alissa Williams                | United States                                                               |                             | United States                                      |     | What's next for my order? |               |
| Prepared for                   | Alissa Williams                |                                                                             |                             |                                                    |     | What's next for my order? |               |
| Blanket Order?                 | ×                              | Delivery Options                                                            |                             | Credit Card Info                                   |     |                           |               |
| Standing Order?                | no value                       | Expedite X                                                                  |                             | No credit card has been assigned.                  |     |                           |               |
|                                |                                | Ship Via Best Car                                                           | rier-Best Way               | Billing Options                                    |     |                           |               |
|                                |                                | Requested Delivery Date no value                                            |                             | Accounting Date no value                           |     |                           |               |
| Accounting Codes               |                                |                                                                             |                             |                                                    | ø v |                           |               |
| Fund                           | Organization                   | Account                                                                     | Program                     | Activity                                           |     |                           |               |
| 10001<br>Education and General | T60014<br>Central Receiving    | 533210<br>Maint Bidg and Grounds N                                          | 166200<br>IU General Admini | no value                                           |     |                           |               |
| Internal Notes and A           | ttachments                     | ø                                                                           | External Notes and Attachme | ents                                               | ø v |                           |               |
|                                | no value                       |                                                                             | Note to all Suppliers       | no value                                           |     |                           |               |

29. The Requisition is now completed and submitted for approvals.

| Summary            |                         | Options                  |
|--------------------|-------------------------|--------------------------|
| Requisition number | 3403003                 | <b>□</b> Print           |
| Requisition status | Pending                 | Recent orders            |
| Cart name          | 2021-11-17 N00114190 02 | Return to your home page |
| Requisition date   | 12/6/2021               |                          |
|                    |                         |                          |